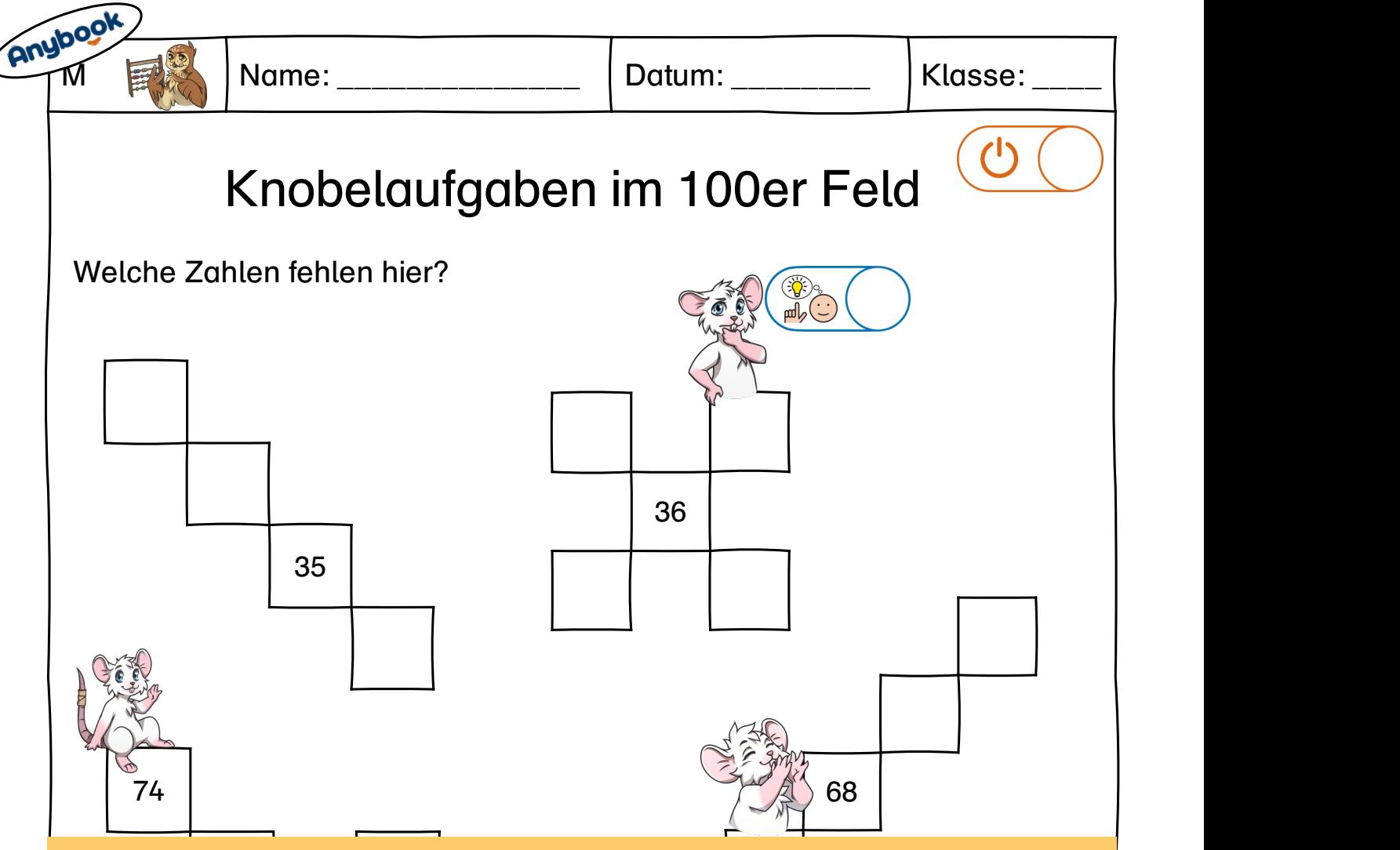

Lies mich, dann lösche mich!

Tipps:

1979 - Andrea State Andrea State Andrea State Andrea State Andrea State Andrea State Andrea State Andrea State<br>1970 - Andrea State Andrea State Andrea State Andrea State Andrea State Andrea State Andrea State Andrea State 1. Passe das Material an deine Bedürfnisse an.

68 2. Speichere es als PDF und lade es dann in die Anybook Studio Software.

11 Operenere ee die 1121 dina taae ee dammin die Allijkeert etaale eer.<br>3. Füge Audiocodes in die Zielhilfen ein. Nutze hierfür die Option "Mit **STATE AND INSTRUCTION** Aktivierung" und deaktiviere die Option "Mit Zielhilfe". Diese kannst du mit Tipps und Hilfestellungen besprechen oder damit auf das Lösungsblatt verweisen.

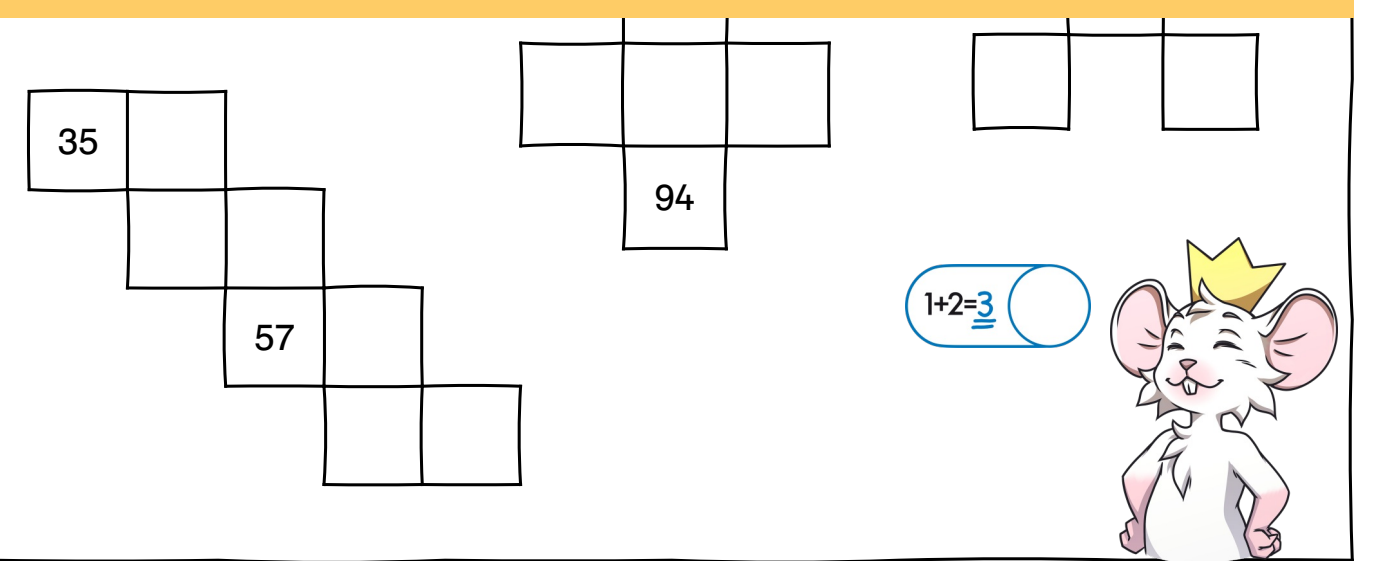